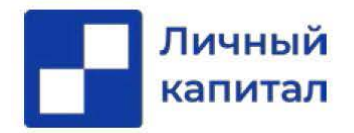

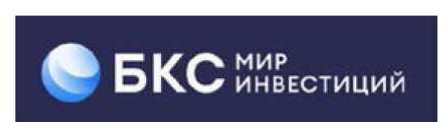

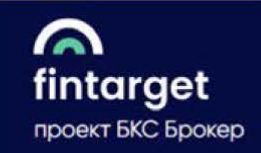

## **Для открытия брокерского счета в БКС вам необходимо пройти по [ссылке](https://mybrokerx.onelink.me/axa3?af_mp=hybrid&partnerguid=3A553879-4602-4880-9A22-360E1DCEEB06&af_web_dp=https%3A%2F%2Fmy.broker.ru%2Fdobs%2Fbecome_customer_smev_agent1&refid=7967&af_force_deeplink=true) и следовать инструкции на сайте**

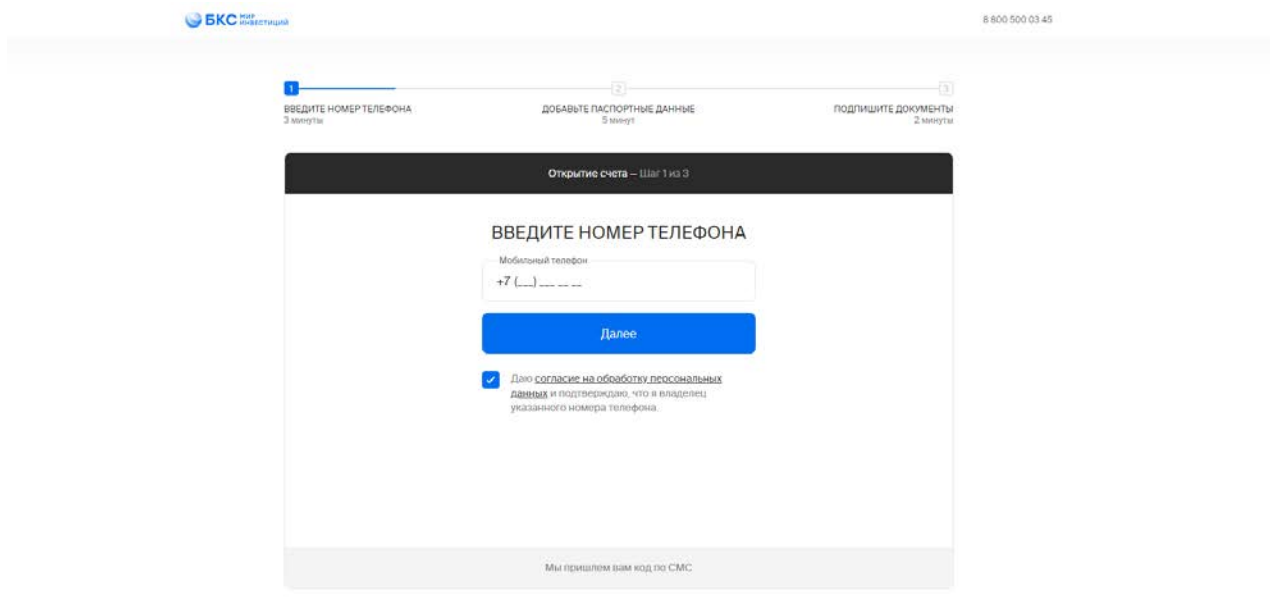